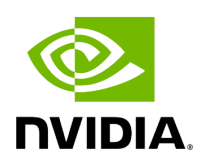

**File network\_utils.hpp**

# **Table of contents**

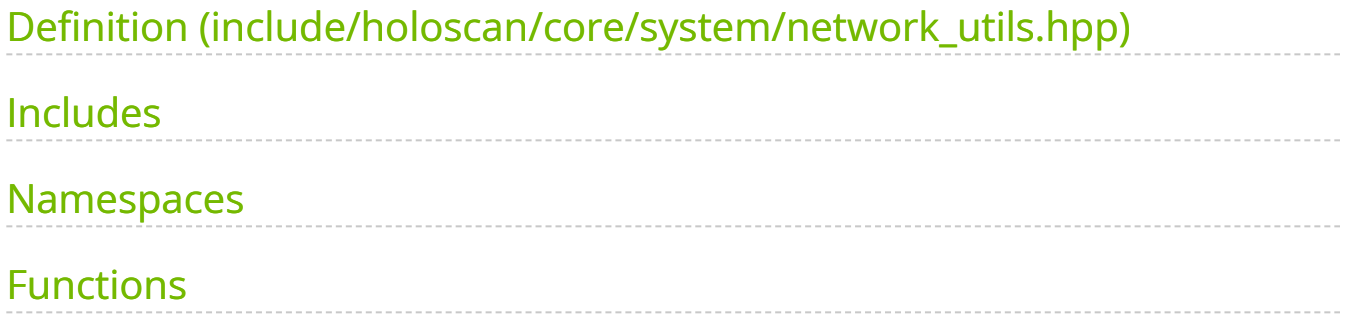

[Parent directory](https://docs.nvidia.com/dir_include_holoscan_core_system.html#dir-include-holoscan-core-system) (include/holoscan/core/system)

#### **Contents**

- include/holoscan/core/system/network\_utils.hpp  $\bullet$
- [Includes](#page-2-1)
- [Namespaces](#page-2-2)
- [Functions](#page-2-3)

# <span id="page-2-0"></span>**Definition (include/holoscan/core/system/network\_utils.hpp)**

• [Program Listing for File network\\_utils.hpp](https://docs.nvidia.com/program_listing_file_include_holoscan_core_system_network_utils.hpp.html)

# <span id="page-2-1"></span>**Includes**

- cstdint
- string
- vector

### <span id="page-2-2"></span>**Namespaces**

• [Namespace holoscan](https://docs.nvidia.com/namespace_holoscan.html#namespace-holoscan)

### <span id="page-2-3"></span>**Functions**

- [Function holoscan::get\\_associated\\_local\\_ip](https://docs.nvidia.com/function_network__utils_8hpp_1a26b9d7165fbc2dfa7759170470f131f6.html#exhale-function-network-utils-8hpp-1a26b9d7165fbc2dfa7759170470f131f6)
- [Function holoscan::get\\_preferred\\_network\\_ports](https://docs.nvidia.com/function_network__utils_8hpp_1afdd6c3c614eaa34c3825ed9253d207c5.html#exhale-function-network-utils-8hpp-1afdd6c3c614eaa34c3825ed9253d207c5)

#### [Function holoscan::get\\_unused\\_network\\_ports](https://docs.nvidia.com/function_network__utils_8hpp_1aef6f42828bfebd2d43c31f9266560daf.html#exhale-function-network-utils-8hpp-1aef6f42828bfebd2d43c31f9266560daf)

© Copyright 2022-2024, NVIDIA.. PDF Generated on 06/06/2024